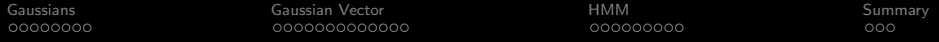

# Gaussians and Continuous-Density HMMs

#### Mark Hasegawa-Johnson These slides are in the public domain

ECE 417: Multimedia Signal Processing

K ロ ▶ K 個 ▶ K 할 ▶ K 할 ▶ 이 할 → 이익 @

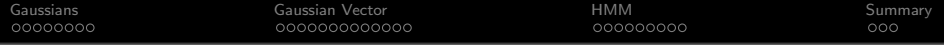

[Gaussians, Brownian motion, and white noise](#page-2-0)

### [Gaussian Random Vector](#page-10-0)

[HMM with Gaussian Observation Probabilities](#page-23-0)

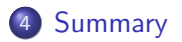

K ロ ▶ K 個 ▶ K 할 ▶ K 할 ▶ 이 할 → 이익 @

<span id="page-2-0"></span>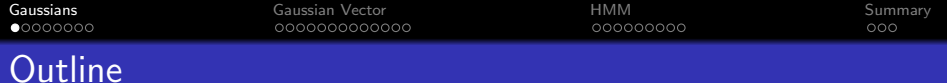

## 1 [Gaussians, Brownian motion, and white noise](#page-2-0)

[Gaussian Random Vector](#page-10-0)

## 3 [HMM with Gaussian Observation Probabilities](#page-23-0)

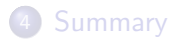

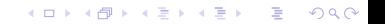

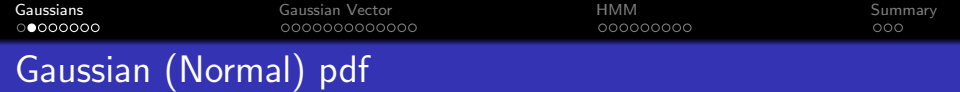

- Gauss considered this problem: under what circumstances does it make sense to estimate the mean of a distribution,  $\mu$ , by taking the average of the experimental values,  $m=\frac{1}{n}$  $\frac{1}{n}\sum_{i=1}^n x_i$ ?
- $\bullet$  He demonstrated that  $m$  is the maximum likelihood estimate of  $\mu$  if (not only if!) X is distributed with the following probability density:

$$
p_X(x)=\frac{1}{\sqrt{2\pi\sigma^2}}e^{-\frac{1}{2}\left(\frac{x-\mu}{\sigma}\right)^2}
$$

**KORKAR KERKER ST VOOR** 

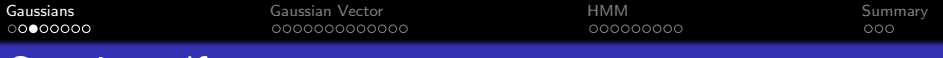

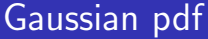

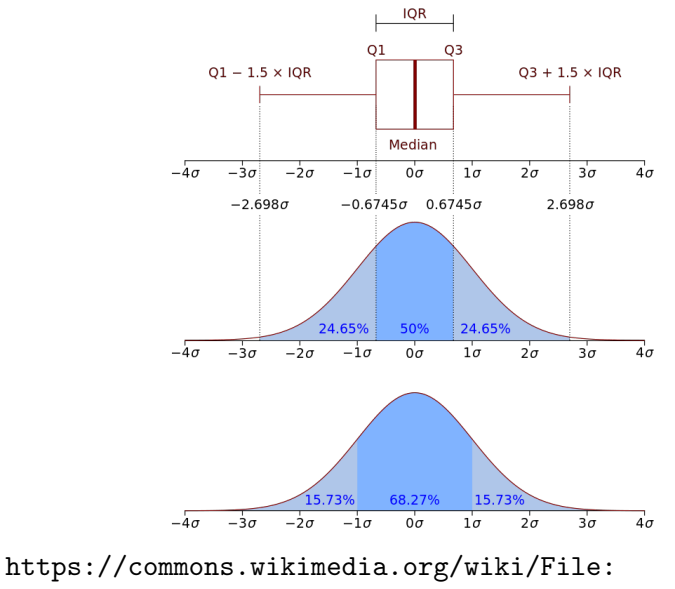

[Boxplot\\_vs\\_PDF.svg](https://commons.wikimedia.org/wiki/File:Boxplot_vs_PDF.svg)

K ロ X (日) X (日) X (日) X (日) X (日) X (日) X (日) X (日) X (日) X (日)

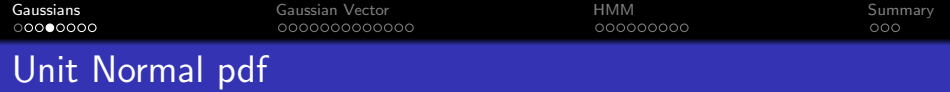

Suppose that X is normal with mean  $\mu$  and standard deviation  $\sigma$ (variance  $\sigma^2$ ):

$$
p_X(x) = \mathcal{N}(x; \mu, \sigma^2) = \frac{1}{\sqrt{2\pi\sigma^2}} e^{-\frac{1}{2}(\frac{x-\mu}{\sigma})^2}
$$

Then  $U = \left(\frac{X-\mu}{\sigma}\right)$  $\left(\frac{-\mu}{\sigma}\right)$  is normal with mean 0 and standard deviation 1:

$$
p_U(u) = \mathcal{N}(u; 0, 1) = \frac{1}{\sqrt{2\pi}} e^{-\frac{1}{2}u^2}
$$

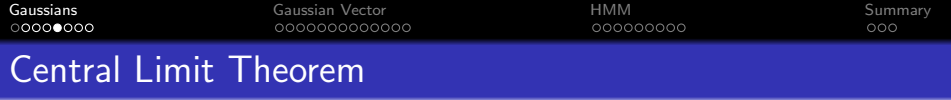

The Gaussian pdf is important because of the Central Limit Theorem. Suppose  $X_i$  are i.i.d. (independent and identically distributed), each having mean  $\mu$  and variance  $\sigma^2.$  Then

> weltane/analysis and welt and the commitment of the commitment of the commitment of the commitment of the commitment of the commitment of the commitment of the commitment of the commitment of the commitment of the commitme variables with  $E[X_i] = \mu$  and  $Var[X_i] = \sigma^2 < \infty$ . Then a the random variables  $\sqrt{n}(S_n - \mu)$  converge in distributi  $\sqrt{n}\left(\left(\frac{1}{n}\sum_{i=1}^n X_i\right)-\mu\right)\overset{d}{\to} N\left(0,\sigma^2\right).$ he case  $\sigma$  > 0, convergence in distribution means that the  $r_{\text{eff}} = \pi \pi / \Delta$

[Gaussians](#page-2-0) [Gaussian Vector](#page-10-0) [HMM](#page-23-0) [Summary](#page-32-0)

# Brownian motion

The Central Limit Theorem matters because Einstein showed that the movement of molecules, in a liquid or gas, is the sum of n i.i.d. molecular collisions. In other words, the position after t seconds is Gaussian, with mean 0, and with a variance of  $Dt$ , where  $D$  is some constant.

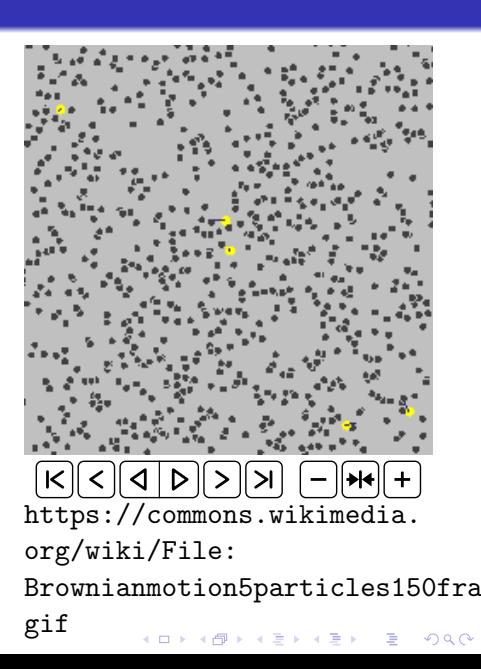

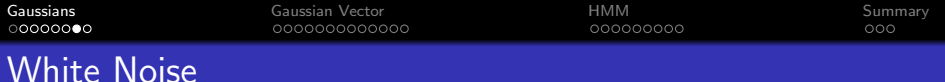

- $\bullet$  Sound  $=$  air pressure fluctuations caused by velocity of air molecules
	- Velocity of warm air molecules without any external sound source  $=$ Gaussian

Therefore:

- Sound produced by warm air molecules without any external sound source  $=$ Gaussian noise
- Electrical signals: same.

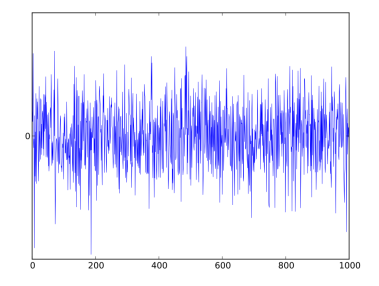

[https://commons.wikimedia.](https://commons.wikimedia.org/wiki/File:White_noise.svg) [org/wiki/File:](https://commons.wikimedia.org/wiki/File:White_noise.svg) [White\\_noise.svg](https://commons.wikimedia.org/wiki/File:White_noise.svg)

 $\mathbf{E} = \mathbf{A} \oplus \mathbf{B} + \mathbf{A} \oplus \mathbf{B} + \mathbf{A} \oplus \mathbf{B} + \mathbf{A} \oplus \mathbf{A}$ 

 $2990$ 

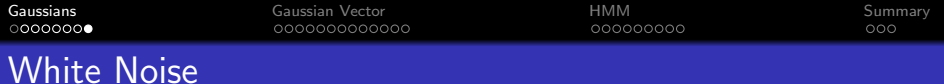

- $\bullet$  White Noise  $=$  noise in which each sample of the signal,  $x_n$ , is i.i.d.
- Why "white"? Because the Fourier transform,  $X(\omega)$ , is a zero-mean random variable whose variance is independent of frequency ("white")
- Gaussian White Noise:  $x[n]$ are i.i.d. and Gaussian

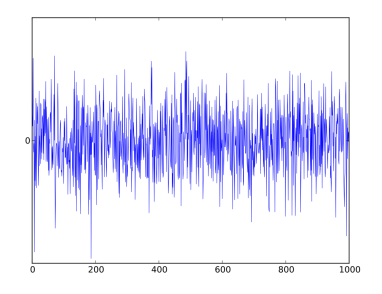

[https://commons.wikimedia.](https://commons.wikimedia.org/wiki/File:White_noise.svg) [org/wiki/File:](https://commons.wikimedia.org/wiki/File:White_noise.svg) [White\\_noise.svg](https://commons.wikimedia.org/wiki/File:White_noise.svg)

 $\mathbf{E} = \mathbf{A} \oplus \mathbf{B} + \mathbf{A} \oplus \mathbf{B} + \mathbf{A} \oplus \mathbf{B} + \mathbf{A} \oplus \mathbf{A}$ 

 $2990$ 

<span id="page-10-0"></span>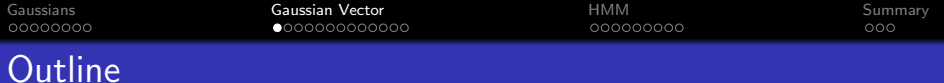

K ロ ▶ K 個 ▶ K 할 ▶ K 할 ▶ 이 할 → 9 Q Q →

# 1 [Gaussians, Brownian motion, and white noise](#page-2-0)

## 2 [Gaussian Random Vector](#page-10-0)

## 3 [HMM with Gaussian Observation Probabilities](#page-23-0)

# **[Summary](#page-32-0)**

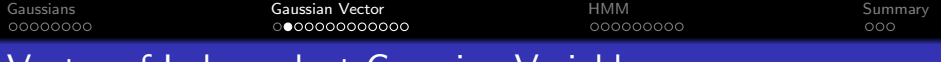

# Vector of Independent Gaussian Variables

Suppose we have a frame containing  $D$  samples from a Gaussian white noise process,  $x_1, \ldots, x_D$ . Let's stack them up to make a vector:

$$
\mathbf{x} = \begin{bmatrix} x_1 \\ \vdots \\ x_D \end{bmatrix}
$$

This whole frame is random. In fact, we could say that  $x$  is a sample value for a Gaussian random vector called  $X$ , whose elements are  $X_1, \ldots, X_D$ :

$$
X = \left[ \begin{array}{c} X_1 \\ \vdots \\ X_D \end{array} \right]
$$

**KORKARYKERKER POLO** 

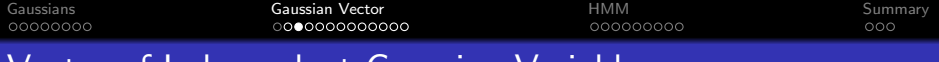

## Vector of Independent Gaussian Variables

Suppose that the N samples are i.i.d., each one has the same mean,  $\mu$ , and the same variance,  $\sigma^2$ . Then the pdf of this random vector is

$$
p_X(\mathbf{x}) = \mathcal{N}(\mathbf{x}; \boldsymbol{\mu}, \sigma^2 \mathbf{I}) = \prod_{i=1}^D \frac{1}{\sqrt{2\pi\sigma^2}} e^{-\frac{1}{2} (\frac{x_i - \mu}{\sigma})^2}
$$

K ロ ▶ K 個 ▶ K 할 ▶ K 할 ▶ 이 할 → 9 Q Q →

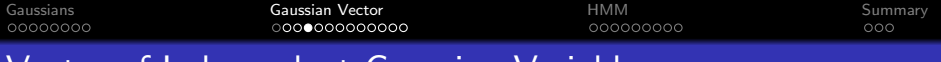

## Vector of Independent Gaussian Variables

Here's an example from Wikipedia with a mean of about 50 and a standard deviation of about 12.

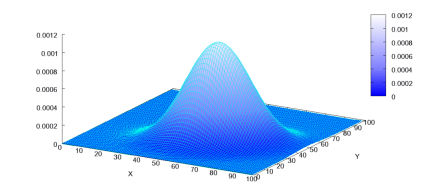

Multivariate Normal Distribution

[https://commons.wikimedia.](https://commons.wikimedia.org/wiki/File:Multivariate_Gaussian.png) [org/wiki/File:](https://commons.wikimedia.org/wiki/File:Multivariate_Gaussian.png) [Multivariate\\_Gaussian.png](https://commons.wikimedia.org/wiki/File:Multivariate_Gaussian.png)

**KORKARYKERKER POLO** 

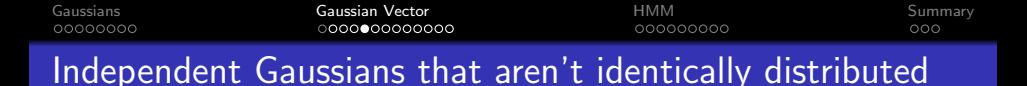

Suppose that the N samples are independent Gaussians that aren't identically distributed, i.e.,  $X_i$  has mean  $\mu_i$  and variance  $\sigma_i^2$ . Then the pdf of this random vector is

$$
p_X(\mathbf{x}) = \mathcal{N}(\mathbf{x}; \boldsymbol{\mu}, \boldsymbol{\Sigma}) \prod_{i=1}^D \frac{1}{\sqrt{2\pi \sigma_d^2}} e^{-\frac{1}{2} \left(\frac{x_i - \mu_i}{\sigma_i}\right)^2}
$$

where  $\mu$  and  $\Sigma$  are the mean vector and covariance matrix:

$$
\boldsymbol{\mu} = \begin{bmatrix} \mu_1 \\ \vdots \\ \mu_D \end{bmatrix}, \quad \boldsymbol{\Sigma} = \begin{bmatrix} \sigma_1^2 & 0 & \cdots \\ 0 & \sigma_2^2 & \cdots \\ \vdots & \vdots & \ddots \end{bmatrix}
$$

**KORKARYKERKER POLO** 

[Gaussians](#page-2-0) [Gaussian Vector](#page-10-0) [HMM](#page-23-0) [Summary](#page-32-0) Independent Gaussians that aren't identically distributed

Anpther useful form is:

$$
p_X(\mathbf{x}) = \prod_{i=1}^{D} \frac{1}{\sqrt{2\pi\sigma_d^2}} e^{-\frac{1}{2} \left(\frac{x_i - \mu_i}{\sigma_i}\right)^2}
$$
  
= 
$$
\frac{1}{(2\pi)^{D/2} \prod_{i=1}^{D} \sigma_d} e^{-\frac{1}{2} \sum_{i=1}^{d} \left(\frac{x_d - \mu_d}{\sigma_d}\right)^2}
$$

K ロ ▶ K 個 ▶ K 할 ▶ K 할 ▶ 이 할 → 9 Q Q →

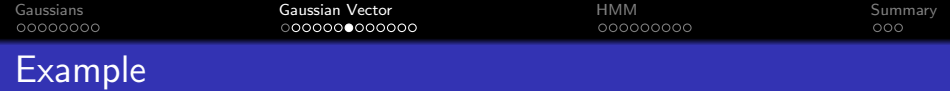

Suppose that 
$$
\mu_1 = 1
$$
,  $\mu_2 = -1$ ,  $\sigma_1^2 = 1$ , and  $\sigma_2^2 = 4$ . Then

$$
p_X(\mathbf{x}) = \prod_{i=1}^2 \frac{1}{\sqrt{2\pi\sigma_d^2}} e^{-\frac{1}{2} \left( \frac{x_i - \mu_i}{\sigma_i} \right)^2} = \frac{1}{4\pi} e^{-\frac{1}{2} \left( (x_1 - 1)^2 + \left( \frac{x_2 + 1}{2} \right)^2 \right)}
$$

The pdf has its maximum value, 
$$
p_X(\mathbf{x}) = \frac{1}{4\pi}
$$
, at  $\mathbf{x} = \mu = \begin{bmatrix} 1 \\ -1 \end{bmatrix}$ .  
\nIt drops to  $p_X(\mathbf{x}) = \frac{1}{4\pi\sqrt{e}}$  at  $\mathbf{x} = \begin{bmatrix} \mu_1 \pm \sigma_1 \\ \mu_2 \end{bmatrix}$  and at  
\n $\mathbf{x} = \begin{bmatrix} \mu_1 \\ \mu_2 \pm \sigma_2 \end{bmatrix}$ . It drops to  $p_X(\mathbf{x}) = \frac{1}{4\pi e^2}$  at  $\mathbf{x} = \begin{bmatrix} \mu_1 \pm 2\sigma_1 \\ \mu_2 \end{bmatrix}$   
\nand at  $\mathbf{x} = \begin{bmatrix} \mu_1 \\ \mu_2 \pm 2\sigma_2 \end{bmatrix}$ .

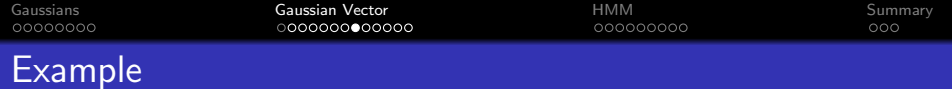

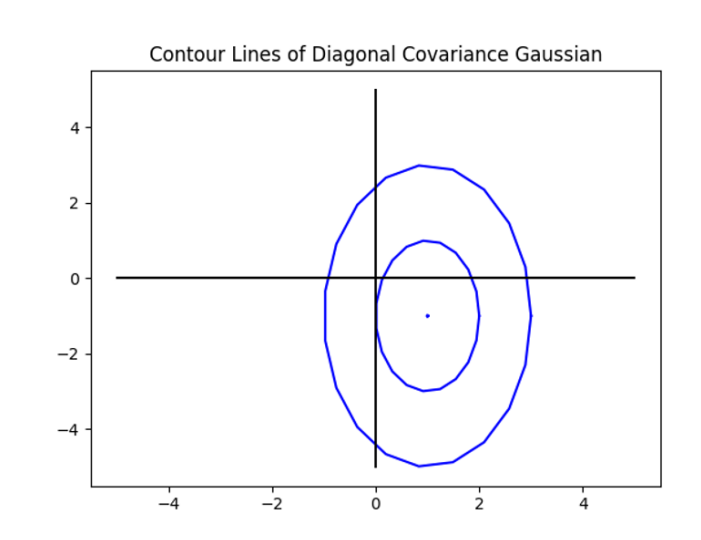

**Kロトメ部トメミトメミト ミニのQC** 

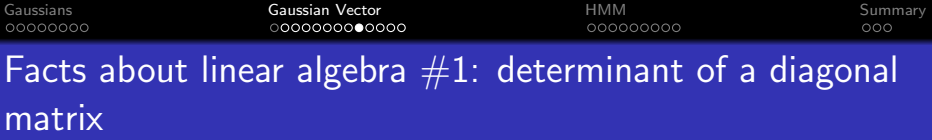

Suppose that  $\Sigma$  is a diagonal matrix, with variances on the diagonal:

$$
\mathbf{\Sigma} = \left[ \begin{array}{ccc} \sigma_1^2 & 0 & \cdots \\ 0 & \sigma_2^2 & \cdots \\ \vdots & \vdots & \ddots \end{array} \right]
$$

Then its determinant is

$$
|\mathbf{\Sigma}| = \prod_{i=1}^D \sigma_d^2
$$

So we can write the Gaussian pdf as

$$
p_X(\mathbf{x}) = \frac{1}{|2\pi \Sigma|^{1/2}} e^{-\frac{1}{2}\sum_{i=1}^d \left(\frac{x_d - \mu_d}{\sigma_d}\right)^2}
$$

K ロ ▶ K 個 ▶ K 할 ▶ K 할 ▶ 이 할 → 9 Q Q →

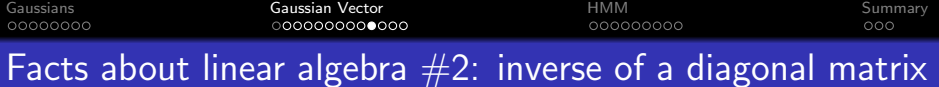

Suppose that  $\Sigma$  is a diagonal matrix, with variances on the diagonal:

$$
\mathbf{\Sigma} = \left[ \begin{array}{ccc} \sigma_1^2 & 0 & \cdots \\ 0 & \sigma_2^2 & \cdots \\ \vdots & \vdots & \ddots \end{array} \right]
$$

Then its inverse is:

$$
\boldsymbol{\Sigma}^{-1} = \left[ \begin{array}{ccc} \frac{1}{\sigma_1^2} & 0 & \cdots \\ 0 & \frac{1}{\sigma_2^2} & \cdots \\ \vdots & \vdots & \ddots \end{array} \right]
$$

K ロ ▶ K 個 ▶ K 할 ▶ K 할 ▶ 이 할 → 9 Q Q →

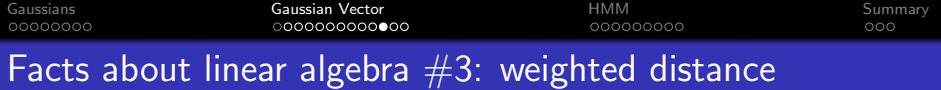

Suppose that

$$
\mathbf{x} = \begin{bmatrix} x_1 \\ \vdots \\ x_D \end{bmatrix}, \quad \boldsymbol{\mu} = \begin{bmatrix} \mu_1 \\ \vdots \\ \mu_D \end{bmatrix}, \quad \boldsymbol{\Sigma} = \begin{bmatrix} \sigma_1^2 & 0 & \cdots \\ 0 & \sigma_2^2 & \cdots \\ \vdots & \vdots & \ddots \end{bmatrix}
$$

Then

$$
\sum_{i=1}^{D} \left( \frac{x_i - \mu_i}{\sigma_i} \right)^2 = [x_1 - \mu_1, x_2 - \mu_2, \ldots] \left[ \begin{array}{ccc} \frac{1}{\sigma_1^2} & 0 & \cdots \\ 0 & \frac{1}{\sigma_2^2} & \cdots \\ \vdots & \vdots & \ddots \end{array} \right] \left[ \begin{array}{c} x_1 - \mu_1 \\ x_2 - \mu_2 \\ \vdots \end{array} \right]
$$
\n
$$
= (\mathbf{x} - \boldsymbol{\mu})^T \boldsymbol{\Sigma}^{-1} (\mathbf{x} - \boldsymbol{\mu})
$$

**Kロトメ部トメミトメミト ミニのRC** 

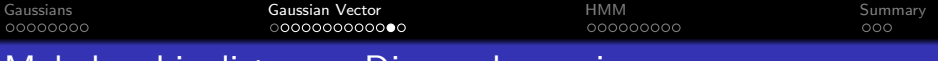

# Mahalanobis distance: Diagonal covariance

The Mahalanobis distance between vectors **x** and  $\mu$ , weighted by covariance matrix  $\Sigma$ , is defined to be

$$
d_{\mathbf{\Sigma}}(\mathbf{x},\boldsymbol{\mu}) = \sqrt{(\mathbf{x}-\boldsymbol{\mu})^{\mathsf{T}}\boldsymbol{\Sigma}^{-1}(\mathbf{x}-\boldsymbol{\mu})}
$$

If  $\Sigma$  is a diagonal matrix, the Mahalanobis distance is

$$
d_{\Sigma}(\mathbf{x}, \mu) = \sum_{i=1}^{D} \left( \frac{x_i - \mu_i}{\sigma_i} \right)^2
$$

The contour lines of equal Mahalanobis distance are ellipses.

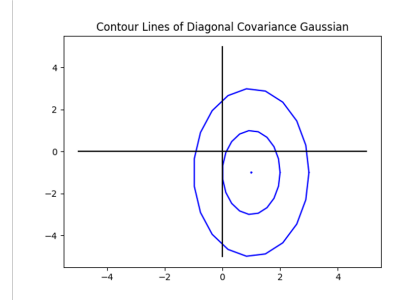

[https://commons.wikimedia.](https://commons.wikimedia.org/wiki/File:Multivariate_Gaussian.png) [org/wiki/File:](https://commons.wikimedia.org/wiki/File:Multivariate_Gaussian.png)

[Multivariate\\_Gaussian.png](https://commons.wikimedia.org/wiki/File:Multivariate_Gaussian.png)

**KORK EXTERNE PROVIDE** 

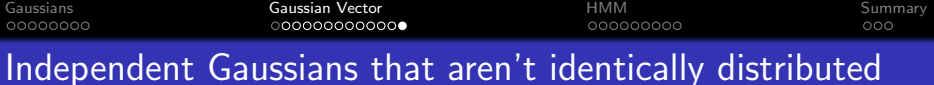

So if we have independent Gaussians that aren't identically distributed, we can write the pdf as

$$
p_X(\mathbf{x}) = \frac{1}{(2\pi)^{D/2} \prod_{i=1}^D \sigma_i} e^{-\frac{1}{2} \sum_{i=1}^D \left(\frac{x_i - \mu_i}{\sigma_i}\right)^2}
$$

or as

$$
p_X(\mathbf{x}) = \frac{1}{|2\pi \Sigma|^{1/2}} e^{-\frac{1}{2}(\mathbf{x} - \mu)^T \Sigma^{-1}(\mathbf{x} - \mu)}
$$

or as

$$
p_X(\mathbf{x}) = \frac{1}{|2\pi \mathbf{\Sigma}|^{1/2}} e^{-\frac{1}{2}d_{\mathbf{\Sigma}}^2(\mathbf{x}, \boldsymbol{\mu})}
$$

K ロ ▶ K 個 ▶ K 할 ▶ K 할 ▶ 이 할 → 9 Q Q →

<span id="page-23-0"></span>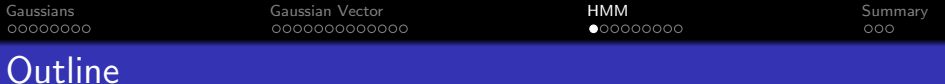

K ロ ▶ K 個 ▶ K 할 ▶ K 할 ▶ 이 할 → 9 Q Q →

#### 1 [Gaussians, Brownian motion, and white noise](#page-2-0)

[Gaussian Random Vector](#page-10-0)

### 3 [HMM with Gaussian Observation Probabilities](#page-23-0)

## **[Summary](#page-32-0)**

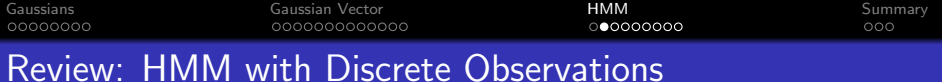

#### **4** Initial State Probabilities:

 $\pi'_i = \frac{E \left[ \# \text{ state sequences that start with } q_1 = i \right]}{\# \text{ state sequences in training data}}$  $\#$  state sequences in training data

### **2 Transition Probabilities:**

$$
\pi'_i = \frac{E\left[\#\text{ frames in which } q_{t-1} = i, q_t = j\right]}{E\left[\#\text{ frames in which } q_{t-1} = i\right]}
$$

**3 Observation Probabilities:** 

$$
b'_{j}(k) = \frac{E\left[\#\text{ frames in which } q_{t} = j, k_{t} = k\right]}{E\left[\#\text{ frames in which } q_{t} = j\right]}
$$

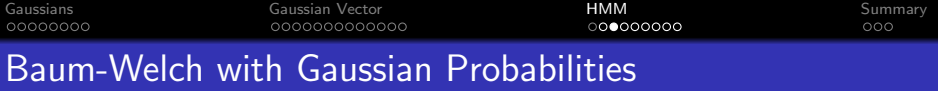

The requirement that we vector-quantize the observations is a problem. It means that we can't model the observations very precisely.

It would be better if we could model the observation likelihood,  $b_i(\mathbf{x})$ , as a probability density in the space  $\mathbf{x} \in \Re^{D}$ . One way is to use a parameterized function that is guaranteed to be a properly normalized pdf. For example, a Gaussian:

$$
b_i(\mathbf{x}) = \mathcal{N}\left(\mathbf{x}; \boldsymbol{\mu}_i, \boldsymbol{\Sigma}_i\right)
$$

**KORKAR KERKER SAGA** 

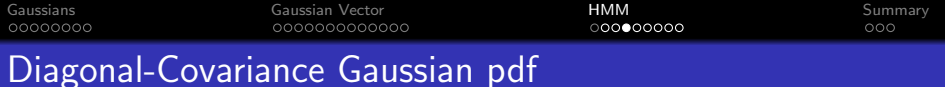

Let's assume the feature vector has D dimensions,  $\mathbf{x}_t = [x_{t,1}, \ldots, x_{t,D}]$ . The Gaussian pdf is

$$
b_i(\mathbf{x}_t) = \frac{1}{(2\pi)^{D/2} |\mathbf{\Sigma}_i|^{1/2}} e^{-\frac{1}{2}(\mathbf{x}_t - \boldsymbol{\mu}_i) \mathbf{\Sigma}_i^{-1} (\mathbf{x}_t - \boldsymbol{\mu}_i)^\mathsf{T}}
$$

The logarithm of a Gaussian is

$$
\ln b_i(\mathbf{x}_t) = -\frac{1}{2} \left( (\mathbf{x}_t - \boldsymbol{\mu}_i)^T \boldsymbol{\Sigma}_i^{-1} (\mathbf{x}_t - \boldsymbol{\mu}_i) + \ln |\boldsymbol{\Sigma}_i| + C \right)
$$

K ロ ▶ K 個 ▶ K 할 ▶ K 할 ▶ 이 할 → 이익 @

where the constant is  $C = D \ln(2\pi)$ .

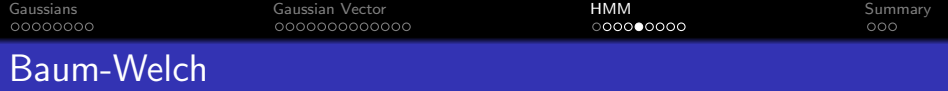

Baum-Welch maximizes the expected log probability, i.e.,

$$
E_{\mathbf{q}|\mathbf{X}}\left[\ln b_i(\mathbf{x}_t)\right] = -\frac{1}{2}\sum_{i=1}^N \gamma_t(i) \left((\mathbf{x}_t - \boldsymbol{\mu}_i)^T \boldsymbol{\Sigma}_i^{-1}(\mathbf{x}_t - \boldsymbol{\mu}_i) + \ln |\boldsymbol{\Sigma}_i| + C\right)
$$

If we include all of the frames, then we get

$$
E_{\mathbf{q}|\mathbf{X}}\left[\ln p(\mathbf{X}, \mathbf{q}|\Lambda)\right] = \text{other terms}
$$
  
- 
$$
\frac{1}{2} \sum_{t=1}^{T} \sum_{i=1}^{N} \gamma_t(i) \left( (\mathbf{x}_t - \boldsymbol{\mu}_i)^T \boldsymbol{\Sigma}_i^{-1} (\mathbf{x}_t - \boldsymbol{\mu}_i) + \ln |\boldsymbol{\Sigma}_i| + C \right)
$$

where the "other terms" are about  $a_{i,j}$  and  $\pi_i$ , and have nothing to do with  $\mu_i$  or  $\mathsf{\Sigma}_i$ .

K ロ ▶ K @ ▶ K 할 ▶ K 할 ▶ | 할 | © 9 Q @

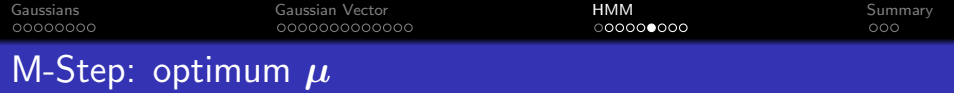

First, let's optimize  $\mu$ . We want

$$
0 = \frac{\partial}{\partial \mu_q} \sum_{t=1}^T \sum_{i=1}^N \gamma_t(i) (\mathbf{x}_t - \mu_i)^T \mathbf{\Sigma}_i^{-1} (\mathbf{x}_t - \mu_i)
$$

Re-arranging terms, we get

$$
\mu'_q = \frac{\sum_{t=1}^T \gamma_t(q) \mathbf{x}_t}{\sum_{t=1}^T \gamma_t(q)}
$$

K ロ ▶ K @ ▶ K 할 ▶ K 할 ▶ | 할 | © 9 Q @

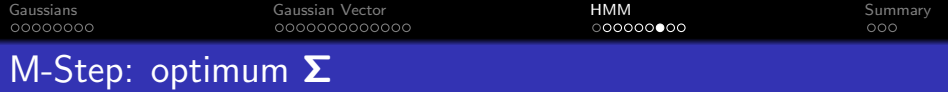

Second, let's optimize  $\boldsymbol{\Sigma}_i$ . For this, it's easier to express the log likelihood as

$$
E_{\mathbf{q}|\mathbf{X}}\left[\ln p_{\mathbf{X}}(\mathbf{X},\mathbf{q})\right] = \text{other stuff} - \frac{1}{2}\sum_{t=1}^{T} \gamma_t(i) \sum_{d=1}^{D} \left(\ln \sigma_{i,d}^2 + \frac{(x_{t,d} - \mu_{i,d})^2}{\sigma_{i,d}^2}\right)
$$

Its scalar derivative is

$$
\frac{\partial E_{\mathbf{q}|\mathbf{X}}\left[\ln p_{\mathbf{X}}(\mathbf{X},\mathbf{q})\right]}{\partial \sigma_{i,d}^2} = -\frac{1}{2} \sum_{t=1}^T \gamma_t(i) \left( \frac{1}{\sigma_{i,d}^2} - \frac{(x_{t,d} - \mu_{i,d})^2}{\sigma_{i,d}^4} \right)
$$

Which we can solve to find

$$
\sigma_{i,d}^2 = \frac{\sum_{t=1}^T \gamma_t(i)(x_{t,d} - \mu_{t,d})^2}{\sum_{t=1}^T \gamma_t(i)}
$$

K ロ ▶ K 個 ▶ K 할 ▶ K 할 ▶ 이 할 → 9 Q Q →

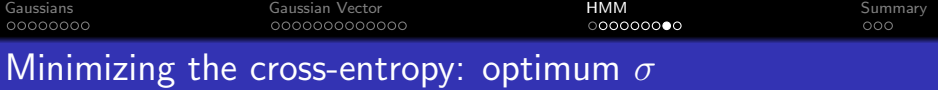

Arranging all the scalar derivatives into a matrix, we can write

$$
\Sigma'_{i} = \frac{\sum_{t=1}^{T} \gamma_t(i)(\mathbf{x}_t - \boldsymbol{\mu}_i)(\mathbf{x}_t - \boldsymbol{\mu}_i)^T}{\sum_{t=1}^{T} \gamma_t(i)}
$$

- Actually, the above formula holds even if the Gaussian has a non-diagonal covariance matrix, but Gaussians with non-diagonal covariance matrices work surprisingly badly in HMMs.
- For a diagonal-covariance Gaussian, we evaluate only the diagonal elements of the vector outer product  $(\mathsf{x}_t - \mu_i)(\mathsf{x}_t - \mu_i)^{\mathsf{T}}$

**KORKARYKERKER POLO** 

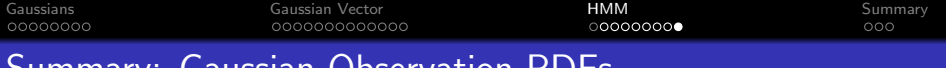

# Summary: Gaussian Observation PDFs

So we can use Gaussians for  $b_i(\mathbf{x})$ :

E-Step:

$$
\gamma_t(i) = \frac{\alpha_t(i)\beta_t(i)}{\sum_{i'} \alpha_t(i')\beta_t(i')}
$$

M-Step:

$$
\mu'_{i} = \frac{\sum_{t=1}^{T} \gamma_{t}(i)\mathbf{x}_{t}}{\sum_{t=1}^{T} \gamma_{t}(i)}
$$

$$
\mathbf{\Sigma}'_{i} = \frac{\sum_{t=1}^{T} \gamma_{t}(i)(\mathbf{x}_{t} - \mu_{i})(\mathbf{x}_{t} - \mu_{i})^{T}}{\sum_{t=1}^{T} \gamma_{t}(i)}
$$

K ロ ▶ K @ ▶ K 할 ▶ K 할 ▶ 이 할 → 9 Q @

<span id="page-32-0"></span>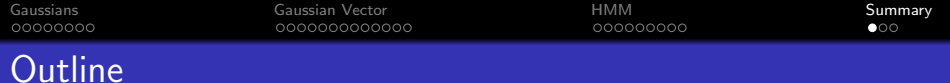

#### 1 [Gaussians, Brownian motion, and white noise](#page-2-0)

[Gaussian Random Vector](#page-10-0)

## 3 [HMM with Gaussian Observation Probabilities](#page-23-0)

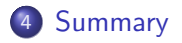

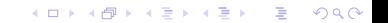

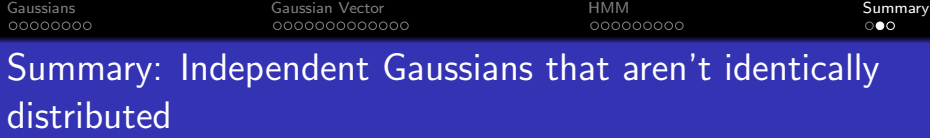

$$
p_X(\mathbf{x}) = \frac{1}{(2\pi)^{D/2} \prod_{i=1}^D \sigma_i} e^{-\frac{1}{2} \sum_{i=1}^D \left(\frac{x_i - \mu_i}{\sigma_i}\right)^2}
$$
  
= 
$$
\frac{1}{|2\pi \Sigma|^{1/2}} e^{-\frac{1}{2}(\mathbf{x} - \mu)^T \Sigma^{-1}(\mathbf{x} - \mu)}
$$
  
= 
$$
\frac{1}{|2\pi \Sigma|^{1/2}} e^{-\frac{1}{2}d_{\Sigma}^2(\mathbf{x}, \mu)}
$$

**Kロト K部 K K ミト K ミト 「ミ」 の R (^)** 

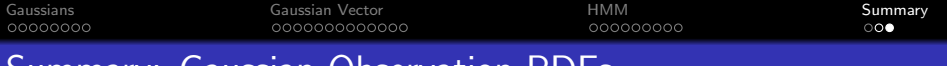

# Summary: Gaussian Observation PDFs

So we can use Gaussians for  $b_i(\mathbf{x})$ :

E-Step:

$$
\gamma_t(i) = \frac{\alpha_t(i)\beta_t(i)}{\sum_{i'} \alpha_t(i')\beta_t(i')}
$$

M-Step:

$$
\mu'_{i} = \frac{\sum_{t=1}^{T} \gamma_{t}(i)\mathbf{x}_{t}}{\sum_{t=1}^{T} \gamma_{t}(i)}
$$

$$
\mathbf{\Sigma}'_{i} = \frac{\sum_{t=1}^{T} \gamma_{t}(i)(\mathbf{x}_{t} - \mu_{i})(\mathbf{x}_{t} - \mu_{i})^{T}}{\sum_{t=1}^{T} \gamma_{t}(i)}
$$

K ロ ▶ K @ ▶ K 할 ▶ K 할 ▶ 이 할 → 9 Q @